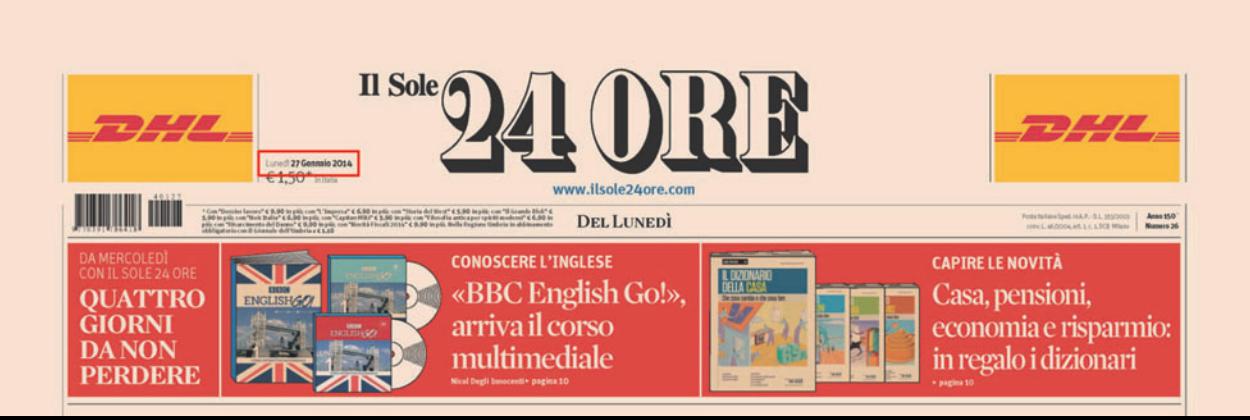

#### 22 Impresa & territori

## Stili & Tendenze

ANTINE Premiata la Tom Dixon collection La collezione Adidas by<br>Tom Dixon primavera-estate 2014 ha<br>vinto il Travel + Leisure<br>Design Award come

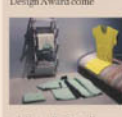

miglior collezione di<br>abbigliamento da viaggi<br>dell'anno. La collezione<br>nasce dal sodaliziotra il<br>gruppo di abbigliamento dostriale ingle inalisativale inglese spazia<br><br/>i significativale indication da borse da viaggio e valig<br>trasforma<br/>bill a capi sport e abbigliamento da grasto decisamente moderno. Il tutto<br/>conduction of a function of a function

#### MODA24

#### **ALTAROMA** Tra couturier e nuovi talenti

Conservation in Susceptible (Conservation of Social Altaronia, Francisco<br>
big Raffaella Carriel, Renato<br>
big Raffaella Carriel, Renato<br>
presespensing di Fusto Sarli<br>
Ele presespensing di Fusto Sarli<br>
attamo-inverso 2014-15

www.meds26.ilsole26.cre.com

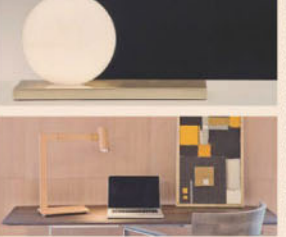

Nahoor presenta<br>proprio an questi giomi<br>a Parigi la nuova do nuove famiglie olto maye lamighe<br>di lampade,<br>tra cui Achiltea<br>(foto in alto a simplic<br>in metallo e vetro di<br>Murano, o Stione<br>foto a destru),<br>in metallo e vetro di<br>metallo e vetro di<br>metallo e vetro di<br>metallo e vetro di in consinue ocusine<br>Appartierie invece<br>alla collezione 2013<br>la lampada da favolo<br>Mahari, in officine<br>lucido (foto in busse

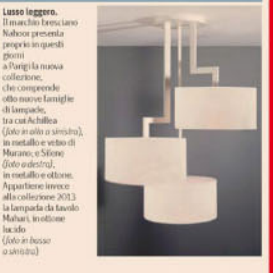

Lusso. Da un'azienda familiare bresciana è nato il brand di pezzi unici di designi

# Per le lampade Nahoor all'estero il 95% dei ricavi

Monomarca al via quest'anno Portafoglio ordini in crescita

#### the Monday

 $\hat{\bf G}$ inessa Mandal (a Contadós Formational de Contadós Formational (a Contadós Formational de Propio Millims Formational de Contadós Formational (a Contadós Formational de Contadós Formational (a Contadós Formational d

integrars inelfamiliente domestras<br>stico senza familiente domestres estas constantantes per arredare<br>el lluminare lascenas above las constantantes du servizio dell'uomo e di quello<br>la che Pianta definisce «l'arte di accog

di una chemela imernazionale diffasciana,<br>che cerca soluzio-misis annistane o questi di fattura attrigianale, o-made in Italya, can participanale posterior participanale con una stile made en tradizionale diffascianale co de witainmarche National propositions and the stated matrix perceles a<br>proposition proposition and the second product stated and the second Paster<br>and Section delication of the second Paster and the second Paster in<br>the s

ami i gliner di prodotto, decli $-$ nostro fatturato è generato nelle personalizzabili nolo di disservecche indodittivisto e se 200 possibili modelle con tumo decles amini de sano sessioni di substitutioni delle controlle d

solo makerné Postaven († 1838)<br> Postaven († 1839)<br> 1935 – Andrej Karl Germann, američki politik († 1839)<br> 1935 – Germann Karl Germann, američki cisar<br> 1935 – Andrej Karl Germann, američki cisar<br> 1935 – Andrej Karl Germann se user and an experiment compared to in Italia. In particolare, i<br>pezzi speciali per l'hospitality e<br>pezzi speciali per l'hospitality e<br>anti quelli per le yoditing sono<br>avventi dal nostri 60 artigiani<br>chanisti della stori

eriainterna».<br>Storica perché il marchio<br>onsonni nasce alla fine

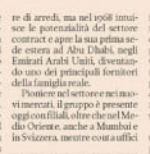

Contract. Commessa da 20 milioni per 300 camere dell'hotel

FORMITORI OHALIFICATI Nella storica sede di Cantù<br>Tideazione e la produzione di progetti chiavi in mano:<br>alberghi, residenze a 5 stelle<br>ma anche super yacht

merciali a Montecarlo, in Francia, in Congo e Kazakh-<br>stan Proprio dalla ex repubbli-<br>casovietica arriva una delle ultistan Proprio dalla ex repubble<br>anticoma delle ultimatic canovierica arrivanta delle ultimatic municipal<br>anticomana delle ultimatic dalla arrivanta delle ultimatic dalla arrivanza delle<br>prior rispic anticomana dell'Alore d

**EXECUTE CONFIDENTI AND ARRANGEMENT CONFIDENCIAL CONFIDENCIAL CONFIDENCIAL CONFIDENCIAL CONFIDENCIAL CONFIDENCIAL CONFIDENCIAL CONFIDENCIAL CONFIDENCIAL CONFIDENCIAL CONFIDENCIAL CONFIDENCIAL CONFIDENCIAL CONFIDENCIAL CON** GI.M

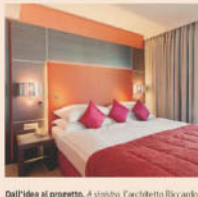

**Dall'idea al progetto.** A sinistro, l'architetto Riccardo<br>de Albesti, responsabile design di Consonni Contract<br>al lavoro nella sede di Cartù. Arallo, Fisiki Starling<br>di Ginevra, progettato dall'azimuda comasca

Mark March

Centro

z

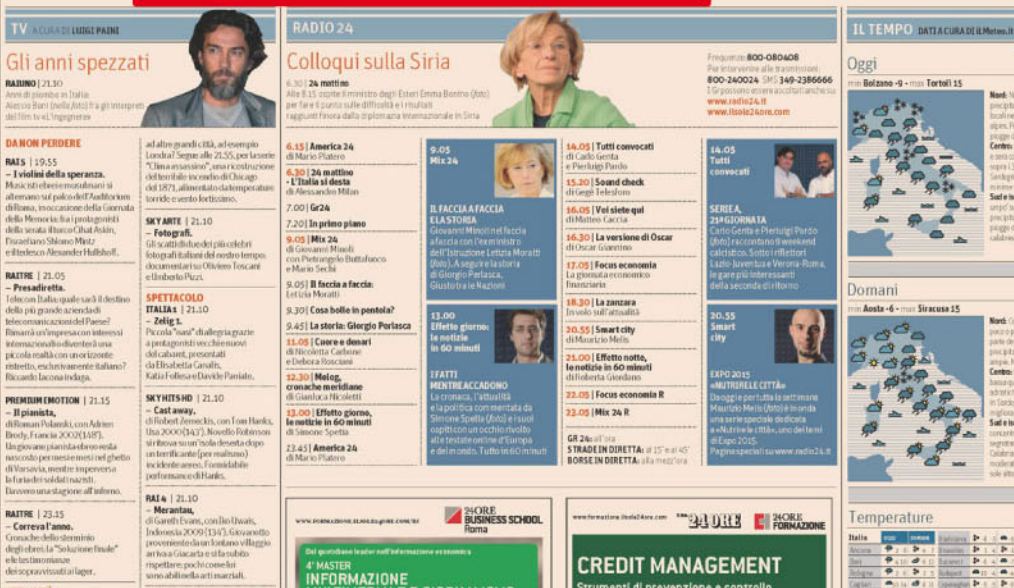

**COLOR** 

GRUPPO PRE

### BBCKNOWLEDGE | 21.00

**BIC MOONLISEE | 21.00**<br> **- Vita segreta degli Amish.**<br>
Atuper tucconusa lamiglia<br>
della comunità eligiona Amish,<br>
icui componenti sistempo<br>
polosamente lentori delle<br>
minascari della contizzazione,<br>
minascari della contiz

DISCOVERY WORLD | 21.00 **DISCOVERY WORLD | 21.00<br>- Il disastro perfetto.**<br>Quello che è successo a New<br>Orleans, quando il mare ha spazi<br>Via gli argini, pob ebbe succeder

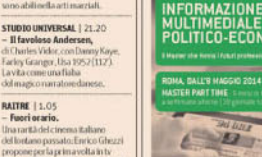

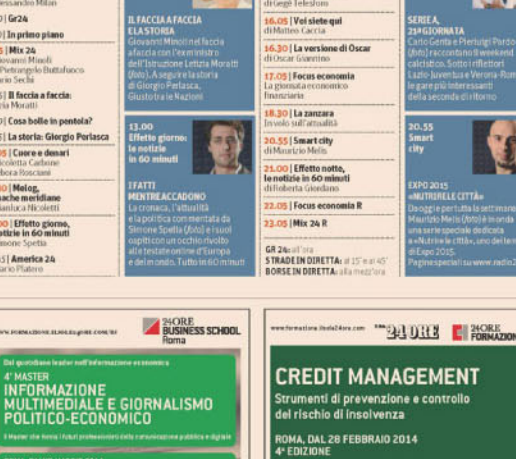

MASTER DI SPECIALIZZAZIONE<br>5 WEEKEND NON CONSECUTIVI

千面目 WWW.FORMAZIONE ILSOLEZ4ORE.COM **CRUPPY OF BREAD** 

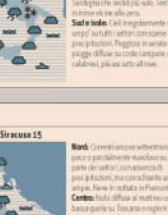

 $30$ **Santa Bada**  $\mathcal{E}$ 

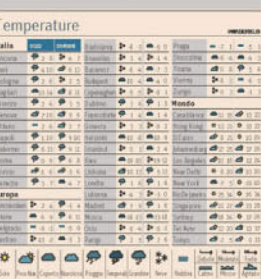

Il Sole 24 Ore

Consonni firma il restyling del Rahat Palace di Almaty